**Code: DC07 Subject: BUSINESS SYSTEMS**  Time: 3 Hours **Max. Marks: 100 JUNE 2011 Max. Marks: 100** 

**NOTE: There are 9 Questions in all.** 

- **Question 1 is compulsory and carries 20 marks. Answer to Q.1 must be written in the space provided for it in the answer book supplied and nowhere else.**
- **The answer sheet for the Q.1 will be collected by the invigilator after 45 Minutes of the commencement of the examination.**
- **Out of the remaining EIGHT Questions answer any FIVE Questions. Each question carries 16 marks.**
- **Any required data not explicitly given, may be suitably assumed and stated.**

**Q.1** Choose the correct or the best alternative in the following:  $(2 \times 10)$ 

- a. RAID stands for
	- **(A)** Redundant Arrays of Inexpensive Disks
	- **(B)** Random Access Integrated Disks
	- **(C)** Recent Advances in Intrusion Detection
	- **(D)** Read Array Integrated Disk
- b. The layer of MIS which deals with strategic and policy planning is

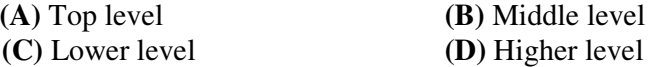

## c. An algorithm is

- **(A)** a pictorial representation of program
- **(B)** a set of logical step to solve the problem
- **(C)** set of instructions
- **(D)** all of the above
- d. Grid chart is
	- **(A)** tabular method of summarizing the relationship between two sets of factors
	- **(B)** a pictorial chart
	- **(C)** graphical method to represent data
	- **(D)** a flow chart
- e. The function to remove leading and trailing spaces from character expression is
	- **(A)** TRIM( ) **(B)** LTRIM( ) **(C)** RTRIM( ) **(D)** ALLTRIM( )

f.  $10^{-9}$  is known as

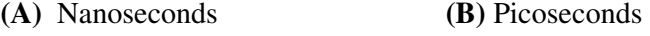

- **(C)** Microseconds **(D)** Milliseconds
- g. Foxpro is a/an

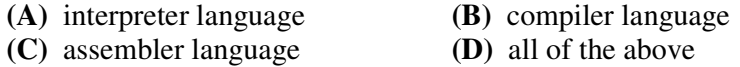

## h. Which of the following is not the data type of FoxPro?

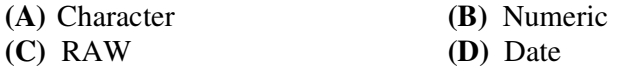

- i. The ZAP command in Foxpro is used to
	- **(A)** to mark the records for deletion
	- **(B)** to delete all the records
	- **(C)** to undelete the selected records
	- **(D)** to delete the selected records only
- j. ABC analysis is used in
	- **(A)** Financial control **(B)** Inventory control
		-
	- **(C)** Stores accounting **(D)** None of the above

## **Answer any FIVE Questions out of EIGHT Questions. Each question carries 16 marks.**

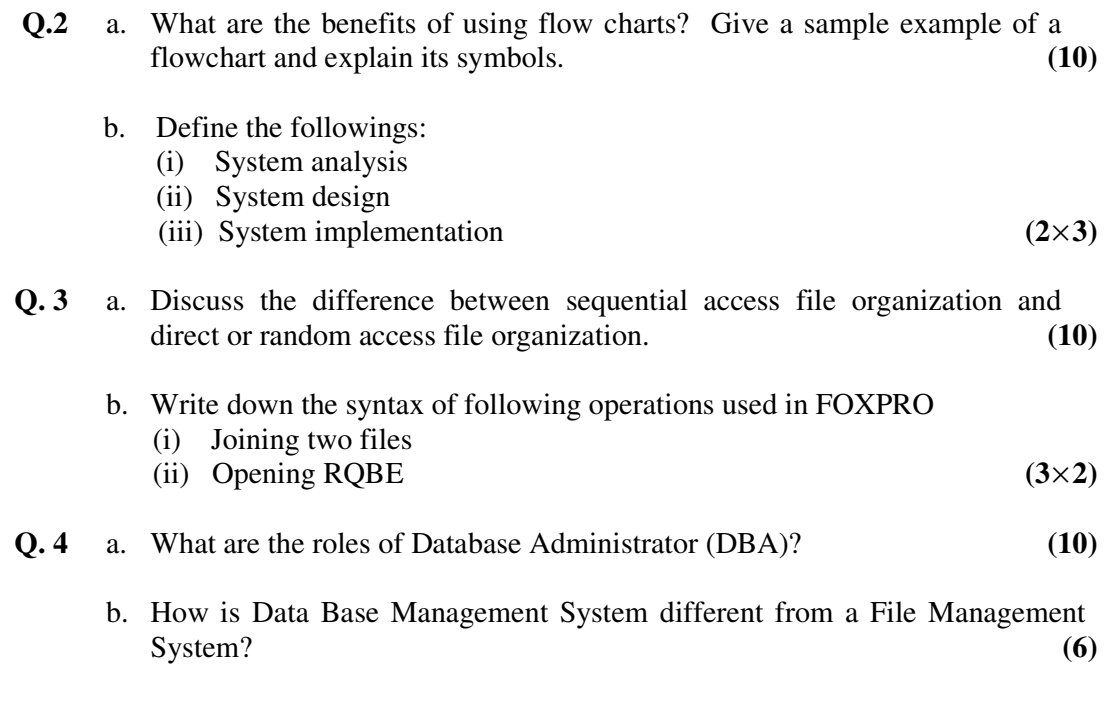

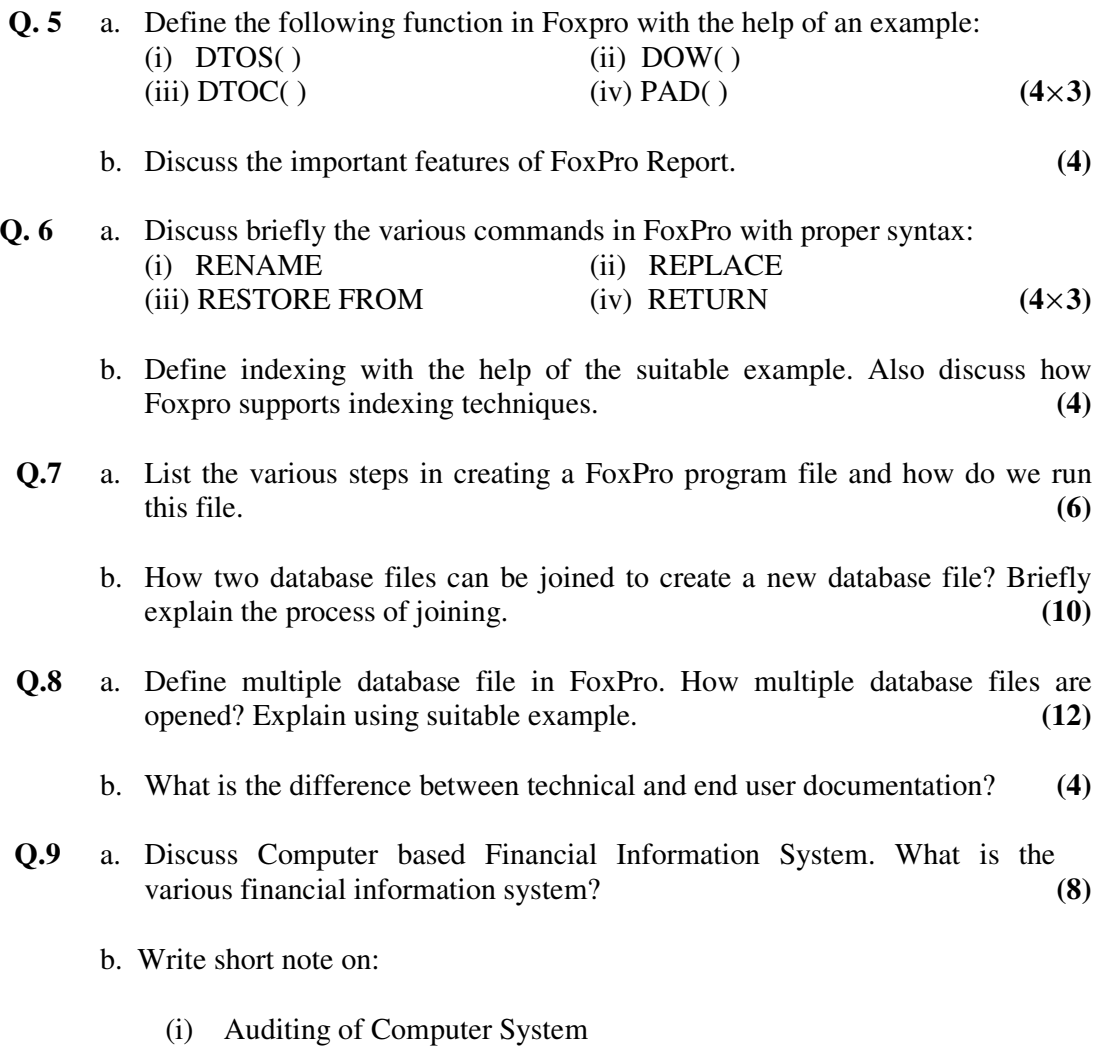

(ii) Data Validation  $(4 \times 2)$